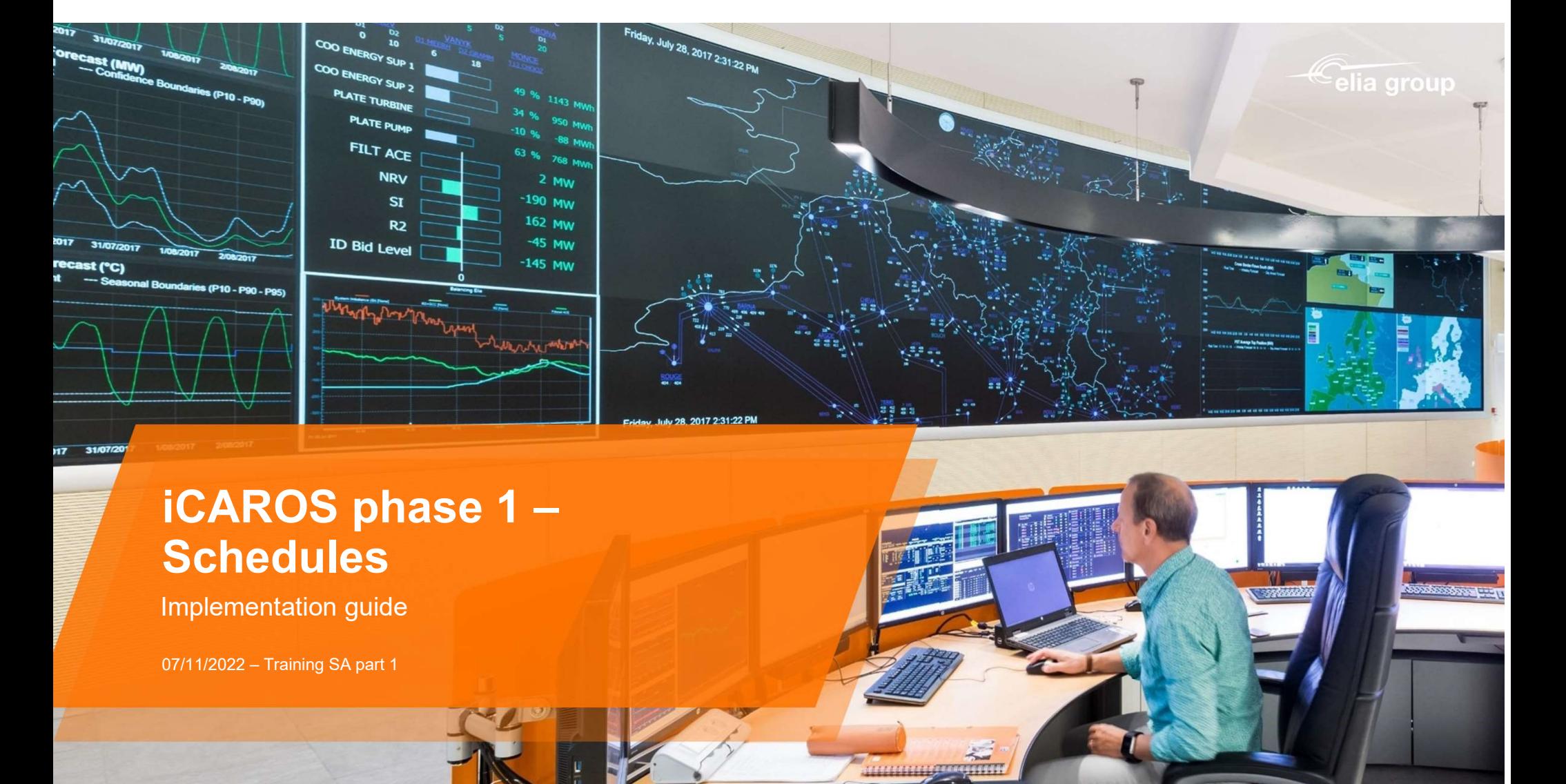

# **Schedules**

Implementation guide

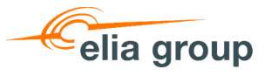

# Agenda

- 1. General presentation
- 2. Demo
- 3. Questions

SA - Scheduling - Implementation guide iCAROS phase 1 | 2

₩

圧

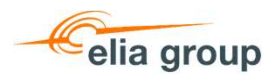

# $\textsf{iCAROS} = \textsf{Integrated Coordination of Assets for} \begin{array}{c} \begin{array}{c} \textcolor{red}{\textbf{Relia}} \end{array} \ \textcolor{red}{\textsf{Redispatching and Operational Security}} \end{array}$

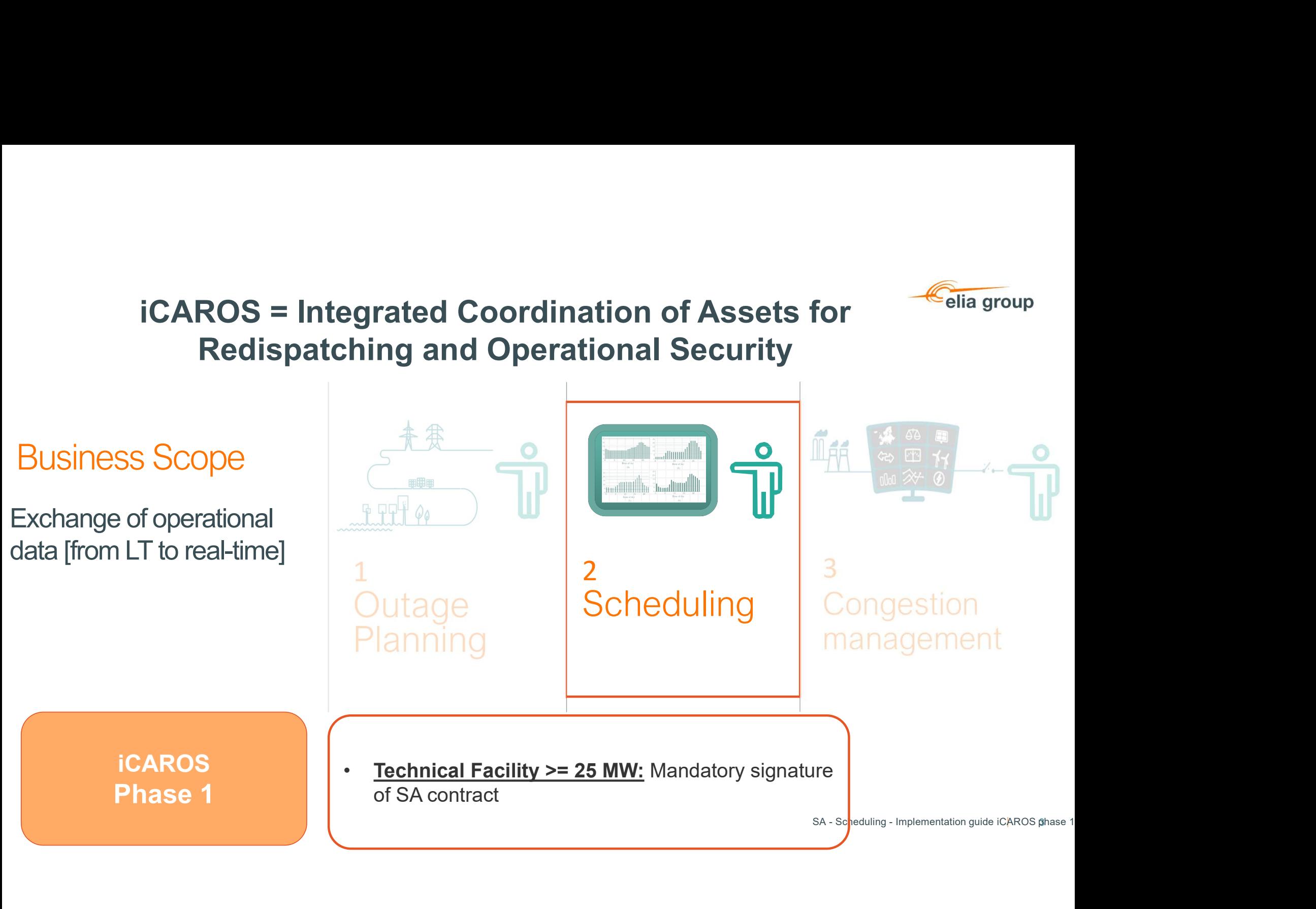

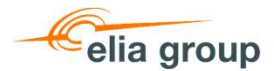

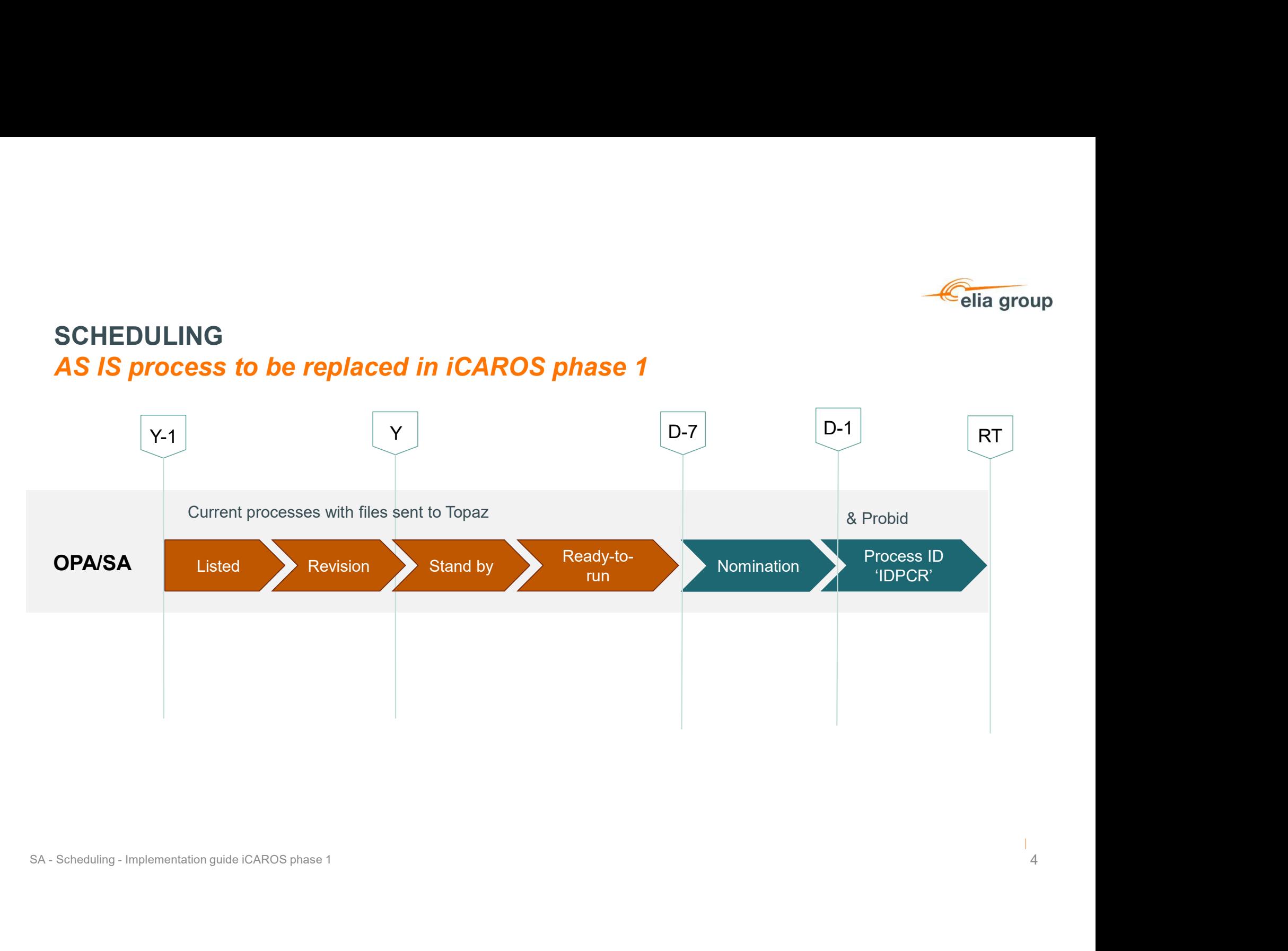

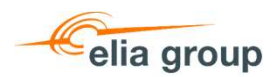

# OPA Listed Revision  $Y-1$   $Y$  D-7  $D-7$   $D-1$ Stand by Ready-torun von de la provincia de la provincia de la provincia de la provincia de la provincia de la provincia de la Normand Process ID (10) SA Schedules (qh) QH Service and the service of the service of the service of the service of the service of the service of the s SCHEDULING SCHEDULING<br>TO BE – iCAROS Phase 1<br>V-1 Current processes with updated files sent to Topaz Process in Optiflex  $RT$  and  $RT$  and  $RT$  and  $RT$  and  $RT$  and  $RT$ SA - Scheduling - Implementation guide iCAROS phase 1<br>SA - Scheduling - Implementation guide iCAROS phase 1<br>SA - Scheduling - Implementation guide iCAROS phase 1 D-1

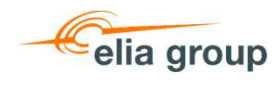

6

 $\mathbf{I}$ 

#### SCHEDULING Processes

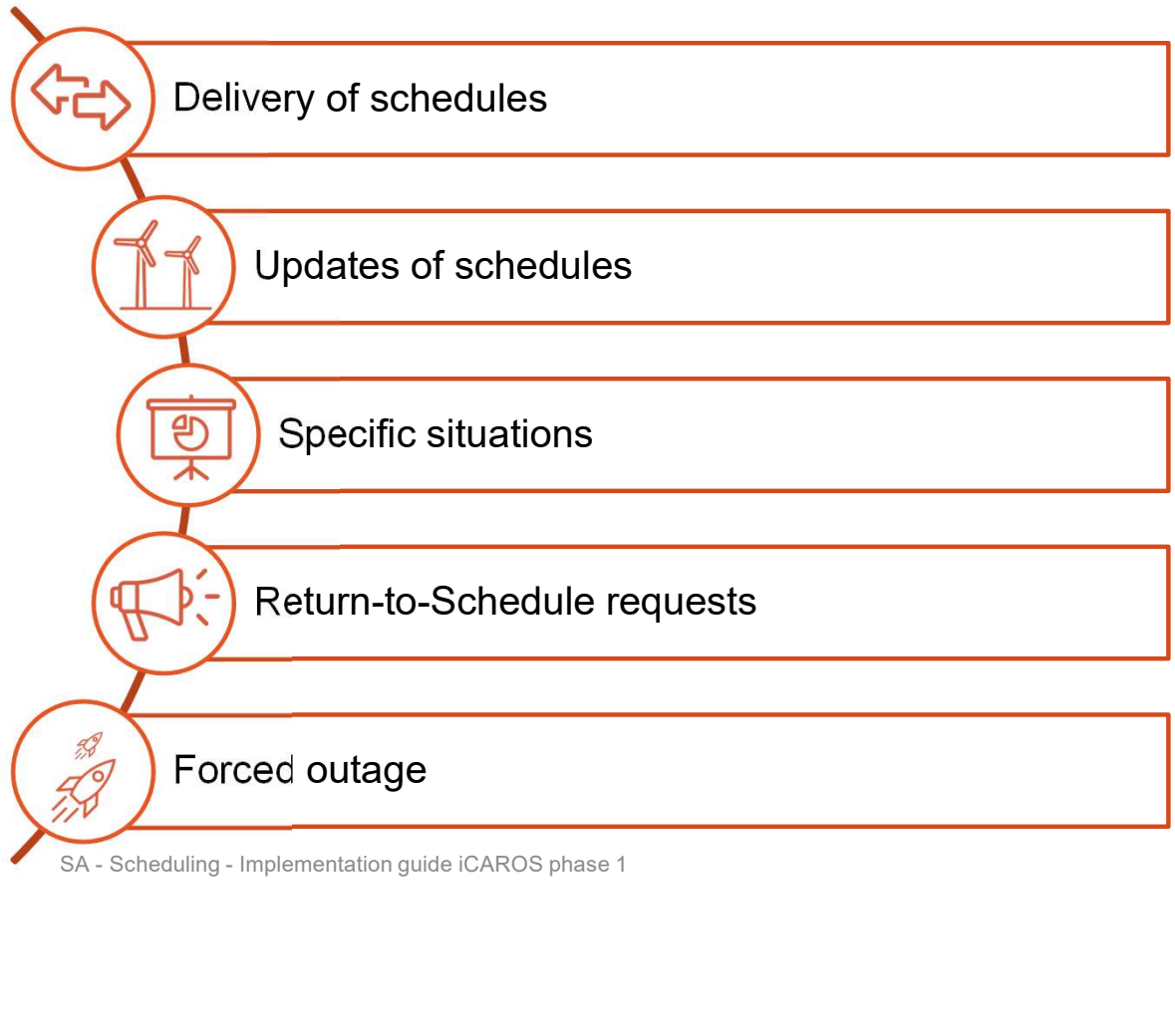

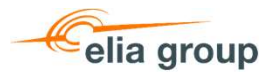

#### SCHEDULING Timeline of processes

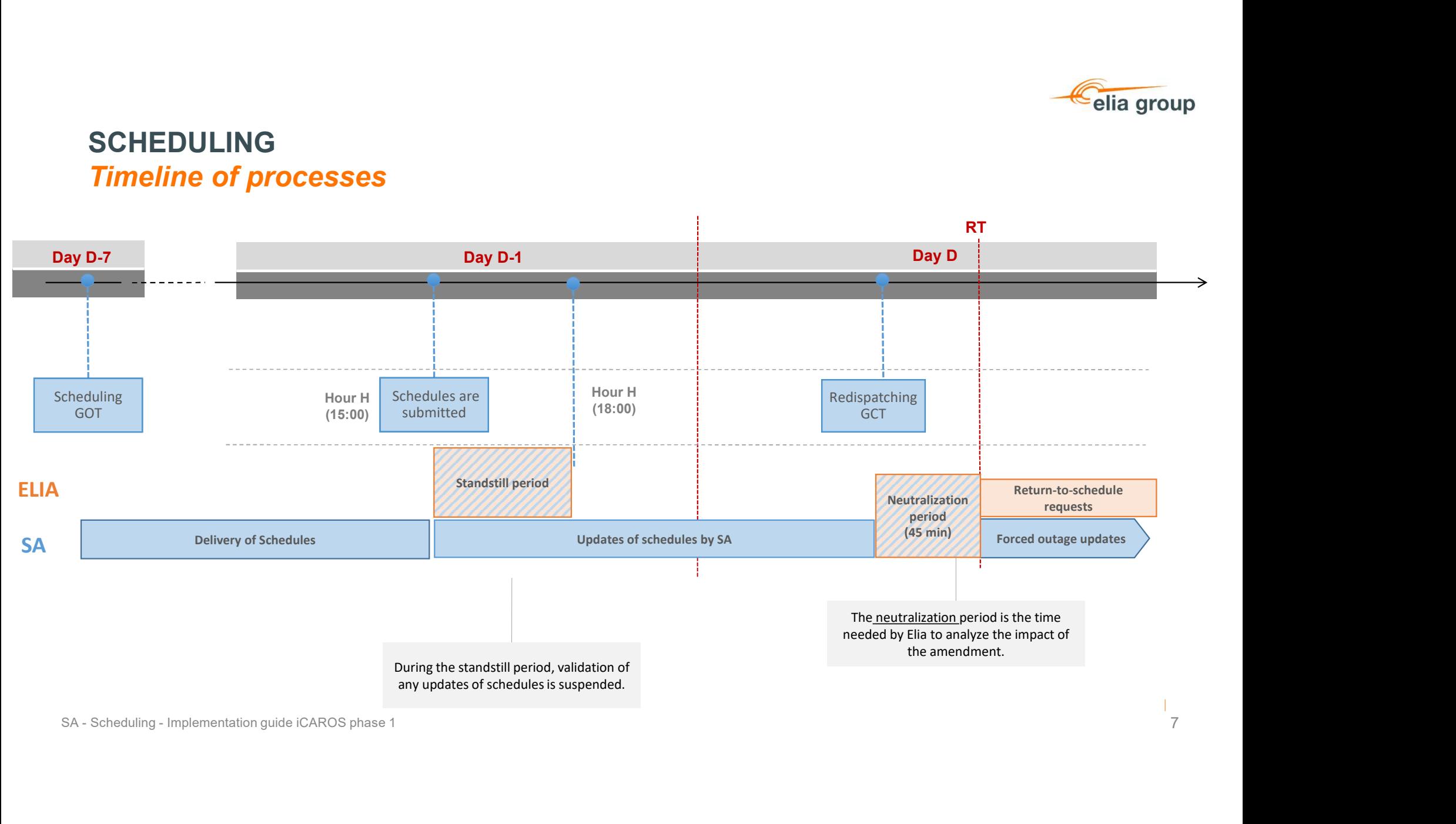

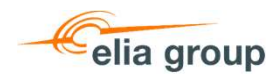

#### SCHEDULING Delivery of schedules

- SCHEDULING<br>
 The schedules must be submitted at the latest in D-1 15.00 for all Delivery Points in<br>
 The granularity of the message is:<br>
 Per DP<br>
 Per DP the portfolio of a Scheduling Agent. **SCHEDULING<br>
Delivery of schedules<br>
• The schedules must be submitted at the latest in D-1 15<br>
the portfolio of a Scheduling Agent.<br>
• The granularity of the message is:<br>
• Per DP<br>
• Per execution day<br>
• The schedules are HEDULING**<br> **Example 5 Allow Transformal Schedules**<br> **Example 3 Allow Transformal Scheduling Agent.**<br> **Example 3 Allow Transformal Scheduling Agent.**<br>
• Per DP<br>
• Per execution day<br>
The schedules are<br>
• In MW with a granul **HEDULING**<br> **Vivery of schedules**<br>
The scheed of a Scheduling Agent.<br>
The granularity of the message is:<br>
• Per DP<br>
• Per execution day<br>
• In MW with a granularity of 0,1 MW<br>
• In MW with a granularity of 0,1 MW **SCHEDULING**<br> **Delivery of schedules**<br>
• The schedules must be submitted at the latest in D-1 15<br>
the portfolio of a Scheduling Agent.<br>
• The granularity of the message is:<br>
• Per execution day<br>
• The schedules are<br>
• In M **HEDULING**<br> **Example 5 Allow The Schedules**<br>
The schedules must be submitted at the latest in D-1 15.00 for all Delivery Points in<br>
the portfolio of a Scheduling Agent.<br>
• Per PP<br>
• Per execution day<br>
• No MW with a granul **HEDULING**<br> **ivery of schedules**<br>
ne schedules must be submitted at the latest in D-1 15.00 for<br>
e portfolio of a Scheduling Agent.<br>
• Per DP<br>
• Per execution day<br>
ne schedules are<br>
• In MW with a granularity of 0,1 MW<br>
• **HEDULING**<br> **ivery of schedules**<br>
ne schedules must be submitted at the latest in D-1 15.00 fc<br>
e portfolio of a Scheduling Agent.<br>
• Per DP<br>
• Per execution day<br>
ne schedules are<br>
• In MW with a granularity of 0,1 MW<br>
• P **• The schedules must be submitted at the latest in D-1 15.00 for all Delivery Points in<br>
• The granularity of the message is:<br>
• Per DP<br>
• Per execution day<br>
• The schedules are<br>
• In MW with a granularity of 0,1 MW<br>
• P**
- -
	-
- -
	-
	-
- Technical Guide and will be answered accordingly:

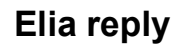

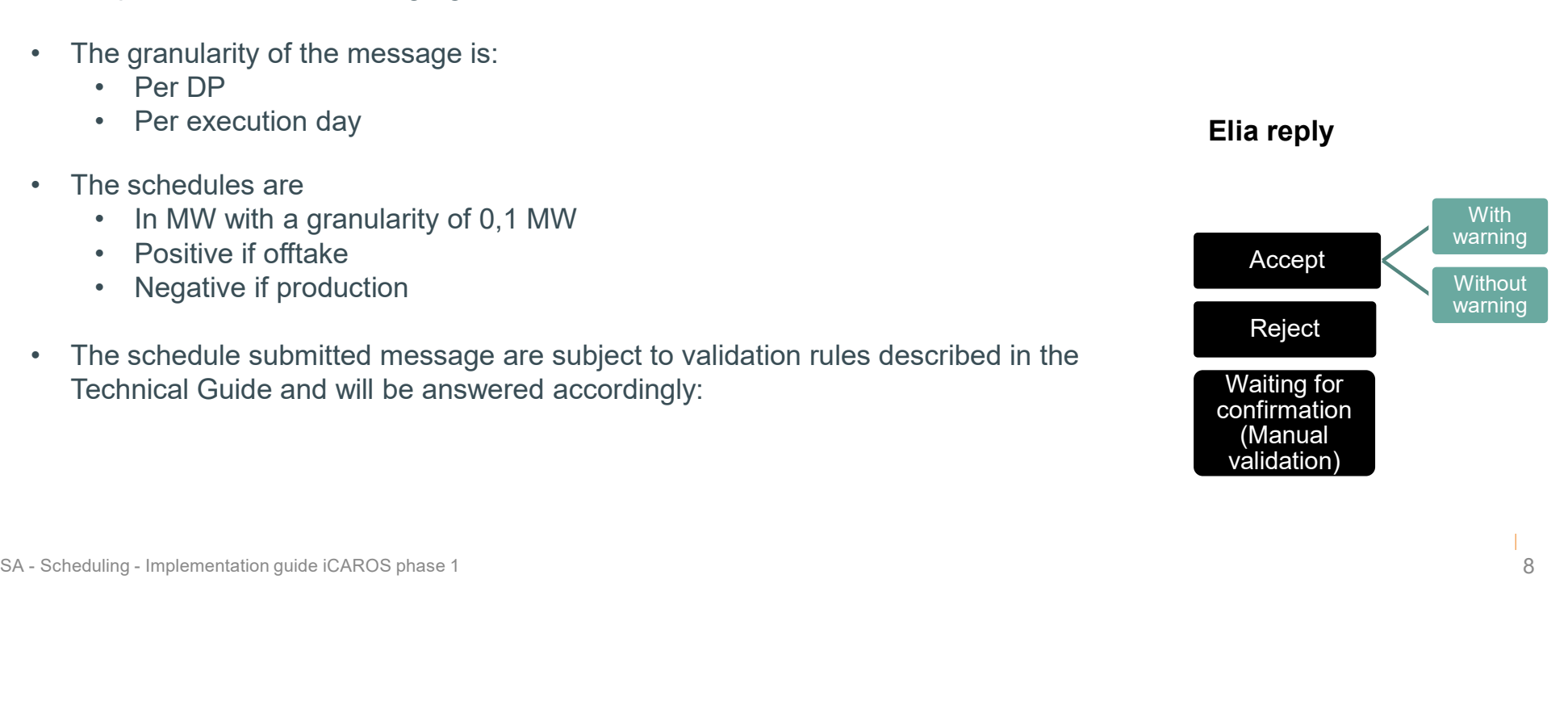

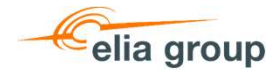

SCHEDULING<br>
Delivery of schedules - example<br>
A wind park A which is a Power Park A CCGT B which is a synchronous Power Generating Module (PPM) whose primary energy of three Technical Units (TU): two gas turbines and one Delivery<br>
Builded in Summer Point B1 Point B2 A wind park A which is a Power Park Module (PPM) whose primary energy source is wind A CCGT B which is a synchronous Power Generating Module composed of three Technical Units (TU): two gas turbines and one steam turbine Delivery Point A Technical Facility A = Technical Unit A Elia Grid  $Technical Fecility B = 2222 + 2222$  Elia Grid Finance of **Schedules** - example<br>
ind park A which is a Power Park<br>
tule (PPM) whose primary energy<br>
or three Technical Units (TU): two gas turbine<br>
arise in whose primary energy<br> **Ellis Grad**<br> **Ellis Grad**<br> **Ellis Grad**<br> Print Park and The Schedules - example<br>
ind park A which is a Power Park A CCGT B which is a synchronous<br>
of three Technical Parking of three Technical Dutis (TU): two contracts of the Technical Parking and the Technical Delivery Point B2 **Point B3** Delivery TUB1 $(\wedge)$   $\wedge$   $\wedge$ TU B3  $\left| \left( \left( \begin{array}{cc} \vee \\ \vee \end{array} \right) \right| \right|$  $T^{UB2}$   $(\wedge)$   $\Box$   $(\wedge)$ SA - Scheduling - Implementation guide iCAROS phase 1<br>
SA - Scheduling - Implementation guide iCAROS phase 1<br>
SA - Scheduling - Implementation guide iCAROS phase 1<br>
SA - Scheduling - Implementation guide iCAROS phase 1<br>
S **EXERCISE SURVEY AND THE SURVEY CONDUCE CONSULTS AND CONSULTS AND CONSULTS AND CONSULTS AND CONSULTS AND CONSULTS AND CONSULTS AND CONSULTS AND CONSULTS AND CONSULTS AND CONSULTS AND CONSULTS AND CONSULTS AND CONSULTS AND EXERCISE SURVEY AND CONSUMING ACCORDING SURVEY AND CONSUMING A SURVEY AND CONSUMING A SURVEY AND CONSUMING SURVEY AND CONSUMING A SURVEY AND CONSUMING A SURVEY AND CONSUMING A SURVEY AND CONSUMING A SURVEY AND CONSUMING** Us Power Generating Module composed<br>
Elia Grid<br>
Clinica Grid<br>
Clinica Grid<br>
Clinica Grid<br>
Clinica Grid<br>
Delivery<br>
Point B2<br>
Point B3<br>
Schedules<br>
0.0 0.0 0.0 0.0 5<br>
Schedules<br>
Point B3<br>
Schedules<br>
Or/11/2022<br>
Or: Schedules Solution and the state of the state of the state of the state of the state of the state of the state of the state of the state of the state of the state of the state of the state of the state of the state of the state of mposed<br>
ine<br>
1970<br>
1970<br>
1970<br>
1970<br>
1970<br>
1970<br>
1970<br>
1970<br>
1970<br>
1980<br>
1980<br>
1980<br>
1980<br>
1980<br>
1980<br>
1980<br>
1980<br>
1980<br>
1980<br>
1980<br>
1980<br>
1980<br>
1980<br>
1980<br>
1980<br>
1980<br>
1980<br>
1980<br>
1980<br>
1980<br>
1980<br>
1980<br>
1980<br>
1980<br>
1980<br> Schedules -45,1 -45,1 -14,5

#### SA needs to submit the schedules at Delivery Point (DP) level: 1 message per DP for all DPs

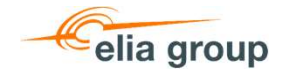

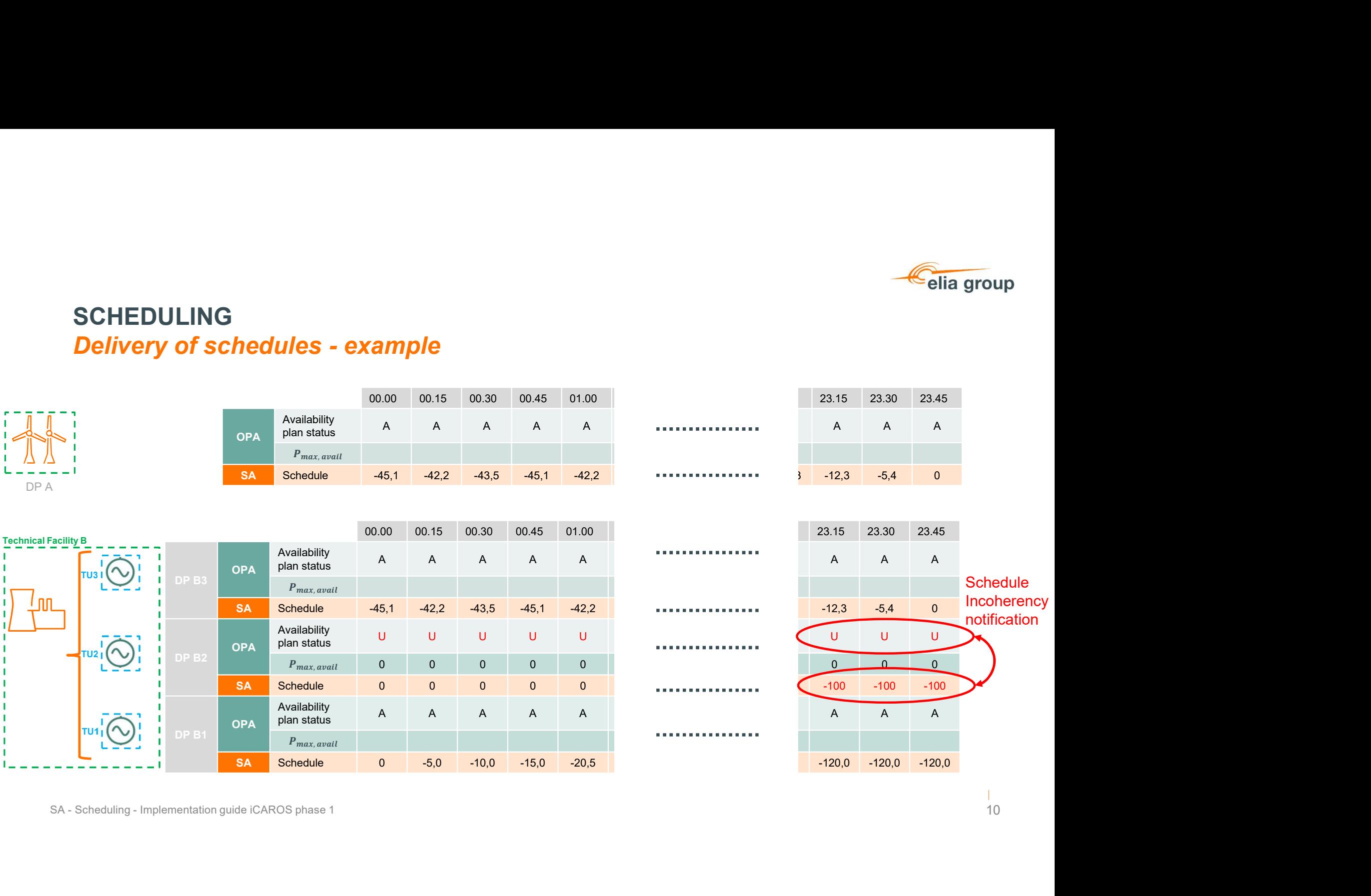

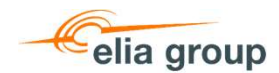

#### SCHEDULING Update of schedules

- **SCHEDULING**<br> **Update of schedules**<br>
 A schedule can be updated until RD GCT (45 min before the beginning of the<br>
 Cranularity of the message:<br>
 Cranularity of the message: concerned quarter-hour) **SCHEDULING<br>
Update of schedules<br>
• A schedule can be updated until RD GCT (45 min before the concerned quarter-hour)<br>
• A schedule update has the same properties:<br>
• Granularity of the message:<br>
• Per execution day<br>
• Fer HEDULING<br>
date of schedules**<br>
schedule can be updated until RD GCT (45 min before the l<br>
incerned quarter-hour)<br>
schedule update has the same properties:<br>
• Granularity of the message:<br>
• Per execution day<br>
• The schedule **DULING**<br> **e** of schedules<br>
dule can be updated until RD GCT (45 min before the begin<br>
dule update has the same properties:<br>
ranularity of the message:<br>
• per DP<br>
• Per execution day<br>
• In MW with a granularity of 0,1 MW<br> **DULING**<br> **exercution day**<br> **dule can be updated until RD GCT (45 min before the begin<br>
red quarter-hour)<br>
dule update has the same properties:<br>
ranularity of the message:<br>
• per DP<br>
• Per execution day<br>
• Nedative if offi HEDULING**<br> **date of schedules**<br>
schedule can be updated until RD GCT (45 min before the l<br>
incerned quarter-hour)<br>
schedule update has the same properties:<br>
• Granularity of the message:<br>
• per DP<br>
• Per execution day<br>
• **Follow Soft Schedules**<br> **Example 3**<br> **Example 3**<br> **Example 3**<br> **Example 3**<br> **EXAMPLE 10**<br> **EXAMPLE 10**<br> **EXAMPLE 10**<br> **EXAMPLE 10**<br> **EXAMPLE 10**<br> **EXAMPLE 10**<br> **EXAMPLE 10**<br> **EXAMPLE 10**<br> **EXAMPLE 10**<br> **EXAMPLE 10**<br> **EXAM • of schedules**<br>
• **of schedules**<br>
dule can be updated until RD GCT (45 min before the begin<br>
dule update has the same properties:<br>
• per DP<br>
• Per execution day<br>
• Chere execution day<br>
• Chere execution<br>
• Positive if of **9 of schedules**<br> **example in the example of the started until RD** GCT (45 min before the begin<br>
red quarter-hour)<br>
dule update has the same properties:<br>
• per DP<br>
• Per execution day<br>
• Shedules are<br>
• In MW with a granul • A schedule can be updated until RD GCT (45 min before the<br>concerned quarter-hour)<br>• A schedule update has the same properties:<br>• Granularity of the message:<br>• per DP<br>• Per execution day<br>• The schedule same are<br>• In MW wi
- - -
		-
	- -
		-
		-
- 
- A schedule can be updated until RD GCT (45 min before the beginning of the<br>
 Concerned quarter-hour)<br>
 A schedule update has the same properties:<br>
 Cern DP<br>
 Per Cecution day<br>
 The schedules are<br>
 Mestive if offita Technical Guide and will be answered accordingly:

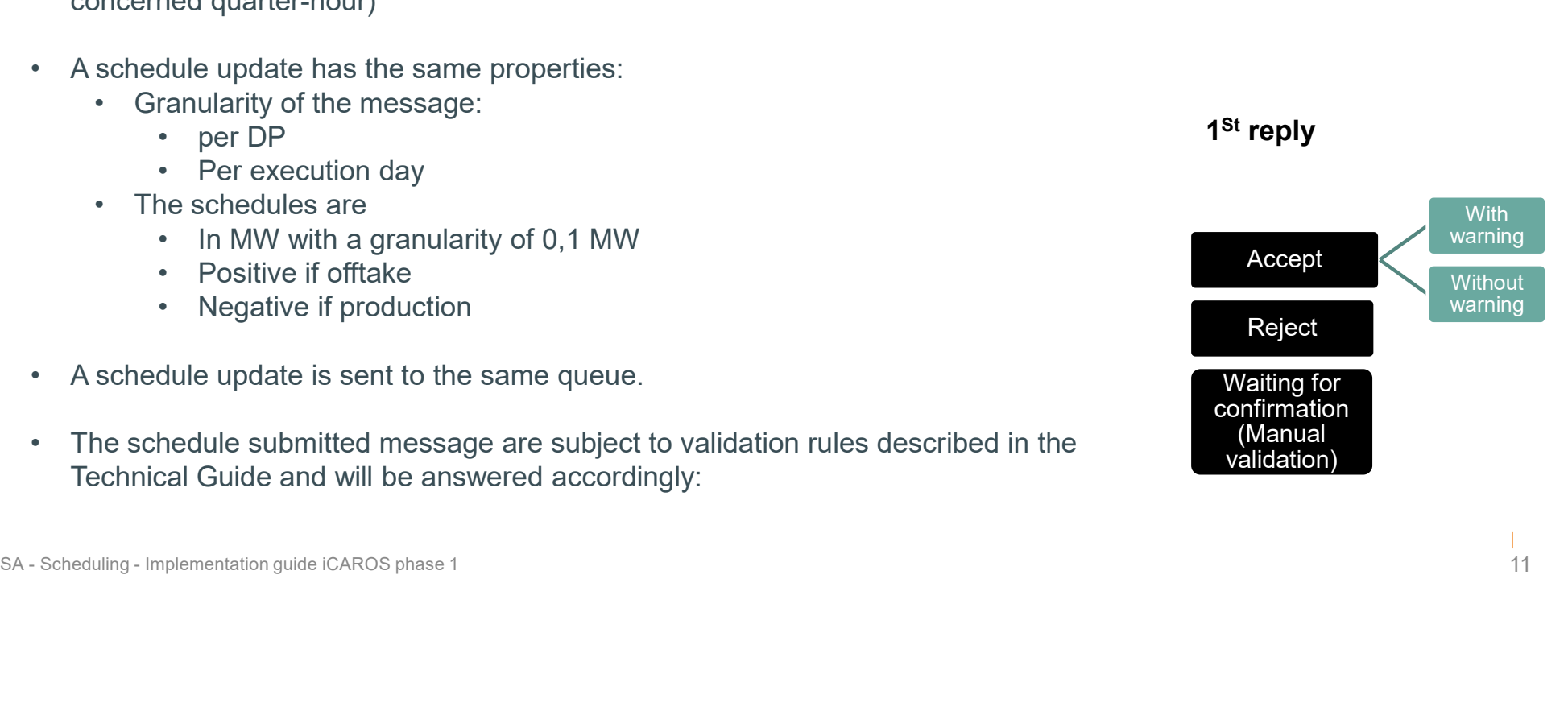

1<sup>St</sup> reply

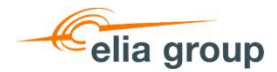

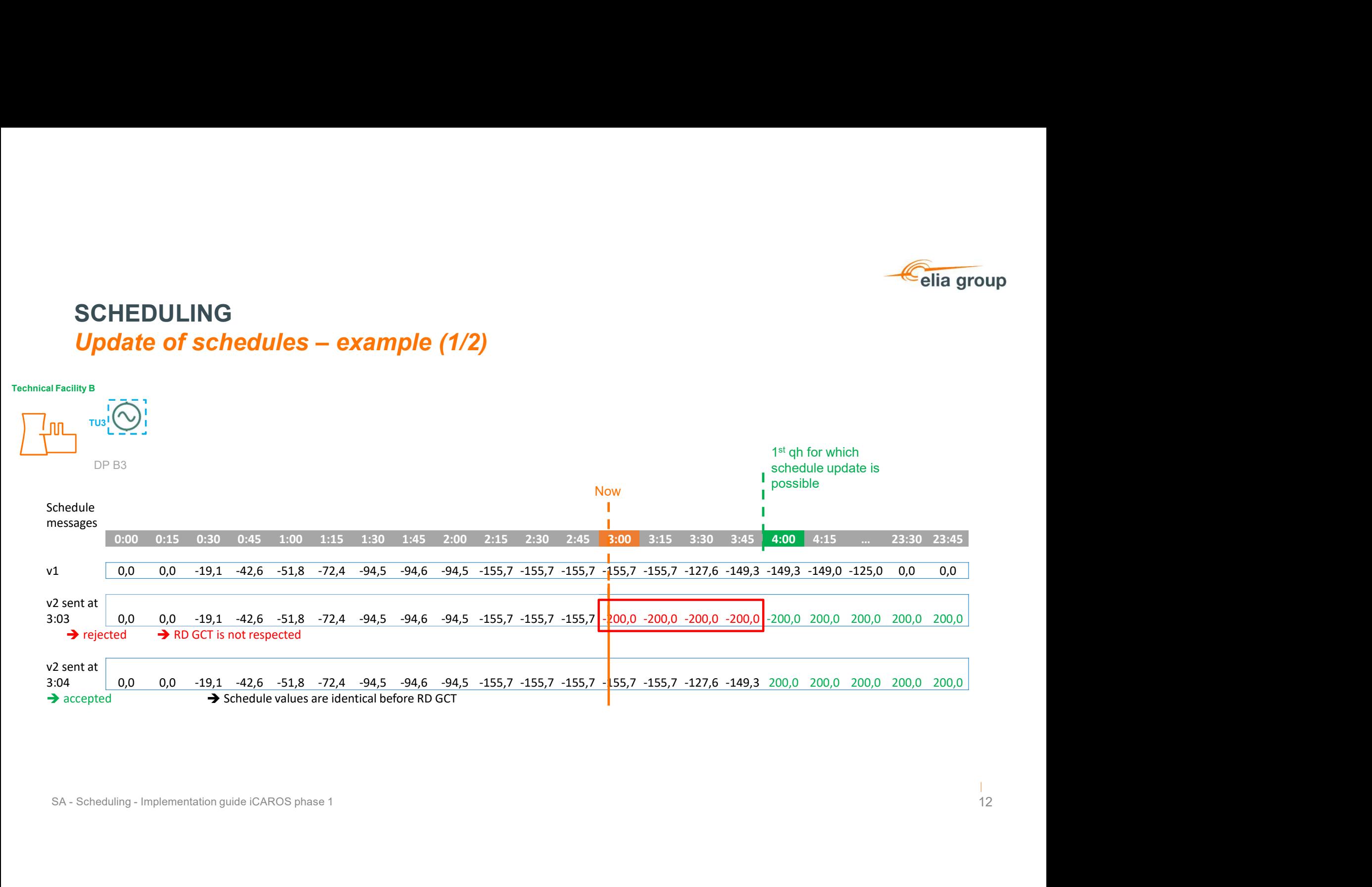

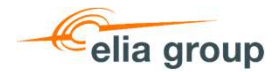

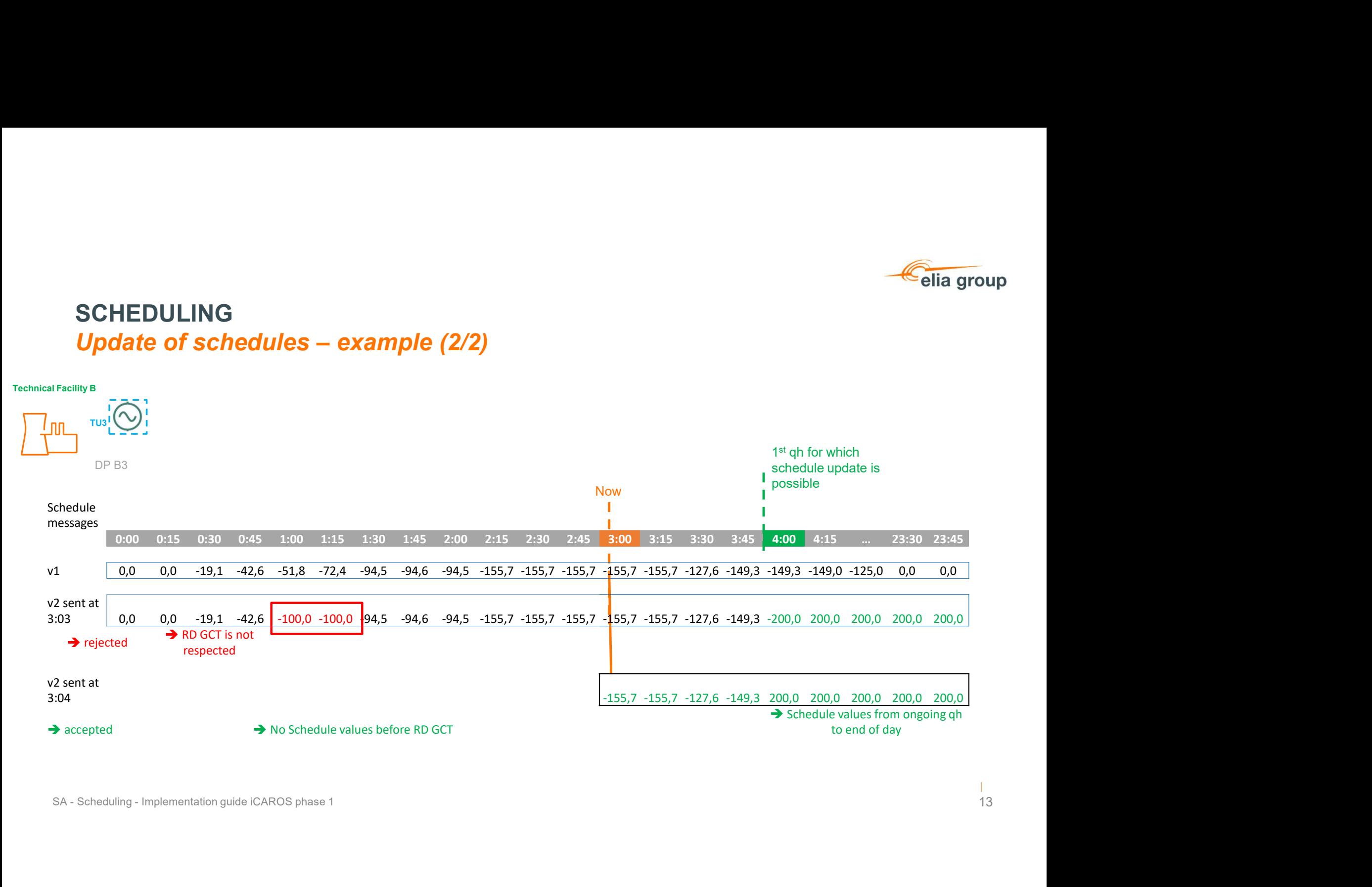

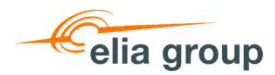

### SCHEDULING Specific situations

In the following cases the schedule update must be requested to Elia for approval:

- A schedule update in the opposing direction of an earlier requested to Elia for approval:<br>• A schedule update in the opposing direction of an earlier requested activation of flexibility<br>• A schedule update in the concern For **CHEDULING**<br>
For redispatching cases the schedule update must be requested to Elia for approval:<br>
A schedule update in the opposing direction of an earlier requested activation of flexibility<br>
for redispatching on the • A schedule update in the opposing direction of an earlier requested to Elia for approval:<br>• A schedule update in the opposing direction of an earlier requested activation of flexibility<br>• A schedule update in the opposin
- to validation by Elia;
- SA Scheduling Implementation guide iCAROS phase 1<br>SA Scheduling Implementation guide iCAROS phase 1<br>SA Scheduling Implementation guide iCAROS phase 1<br>SA Scheduling Implementation guide iCAROS phase 1<br>SA S • A schedule update in the opposing direction of an earlier requested comproval:<br>
• A schedule update in the opposing direction of an earlier requested activation of flexibility<br>
for redispatching on the concerned asset fo Sea Storm, and the end of the second hour after this Sea Storm is subject to validation by Elia

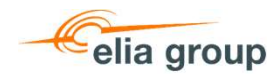

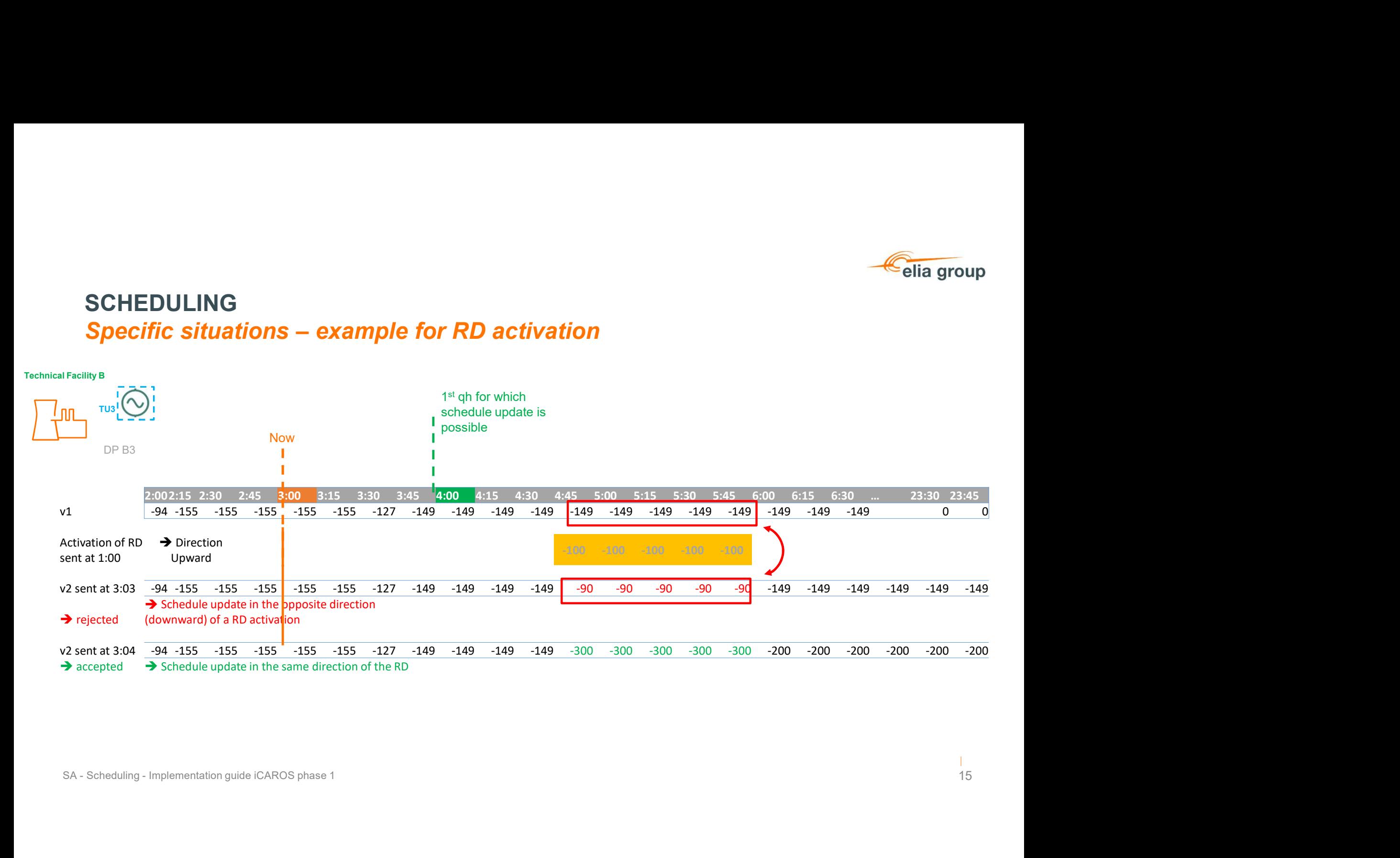

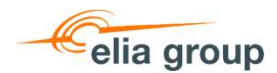

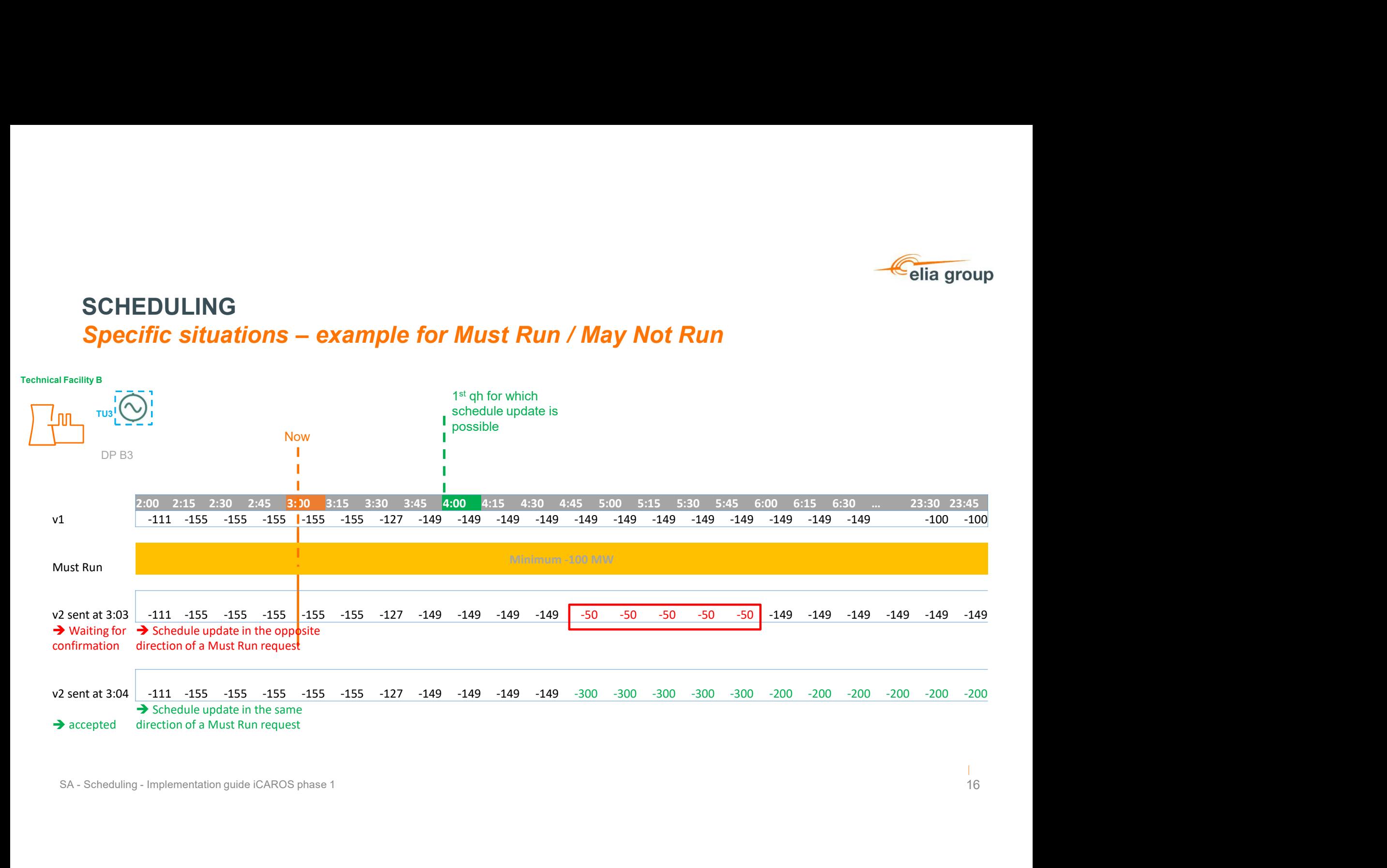

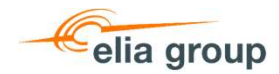

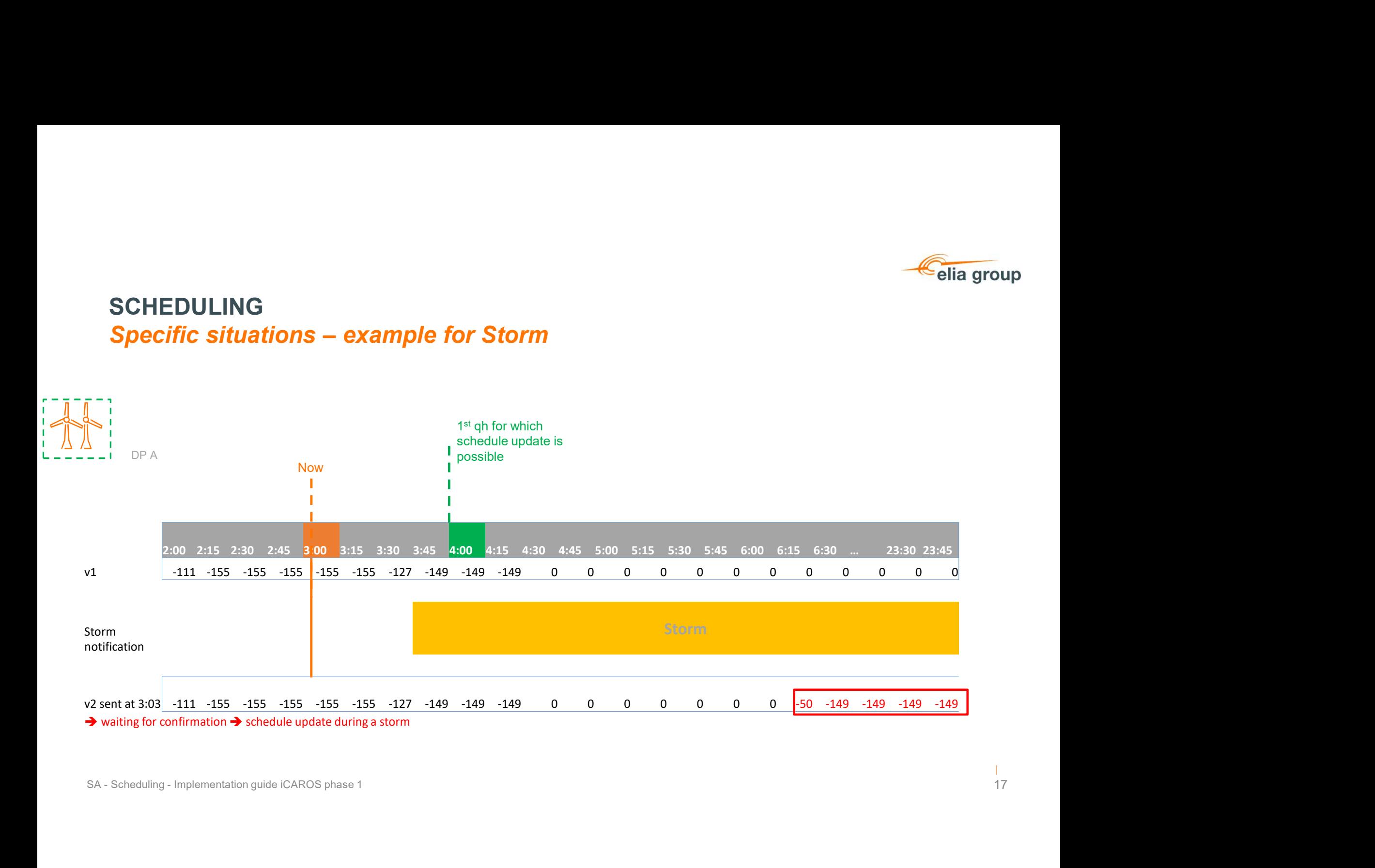

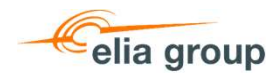

#### SCHEDULING Return to schedule request

- A Return-to-Schedule request<br>• A Return-to-Schedule request sent to a Technical Unit includes an Authorized zone. SA only needs to react if<br>• Schedule deviation is not in the authorized zone.<br>• Anolies to the quarter-ho schedule deviation is not in the authorized zone . **SCHEDULING<br>
Return to schedule request<br>
• A Return-to-Schedule request sent to a Technical Unit in<br>
schedule deviation is not in the authorized zone.<br>
• This request:<br>
• Applies to the quarter-hour after the moment of the • Applies to the quarter-hour after the moment of the request and all following quarter-hours for valid following quarter-hours for which the RD GCT has passet:<br>Applies to the quarter-hour after the moment of the request CHEDULING**<br>• **Exturn to Schedule request**<br>• **Alternation Schedule request**<br>the dilute deviation is not in the authorized zone.<br>• **Applies to the quarter-hour after the moment of the request and all following quarter-hours**
- - GCT has passed
	-

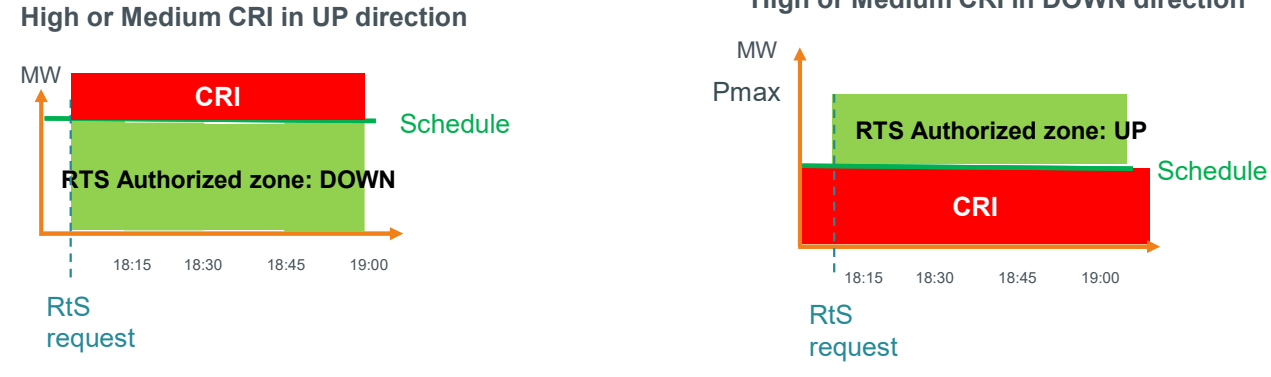

#### High or Medium CRI in DOWN direction

#### High or Medium CRI in UP & DOWN direction

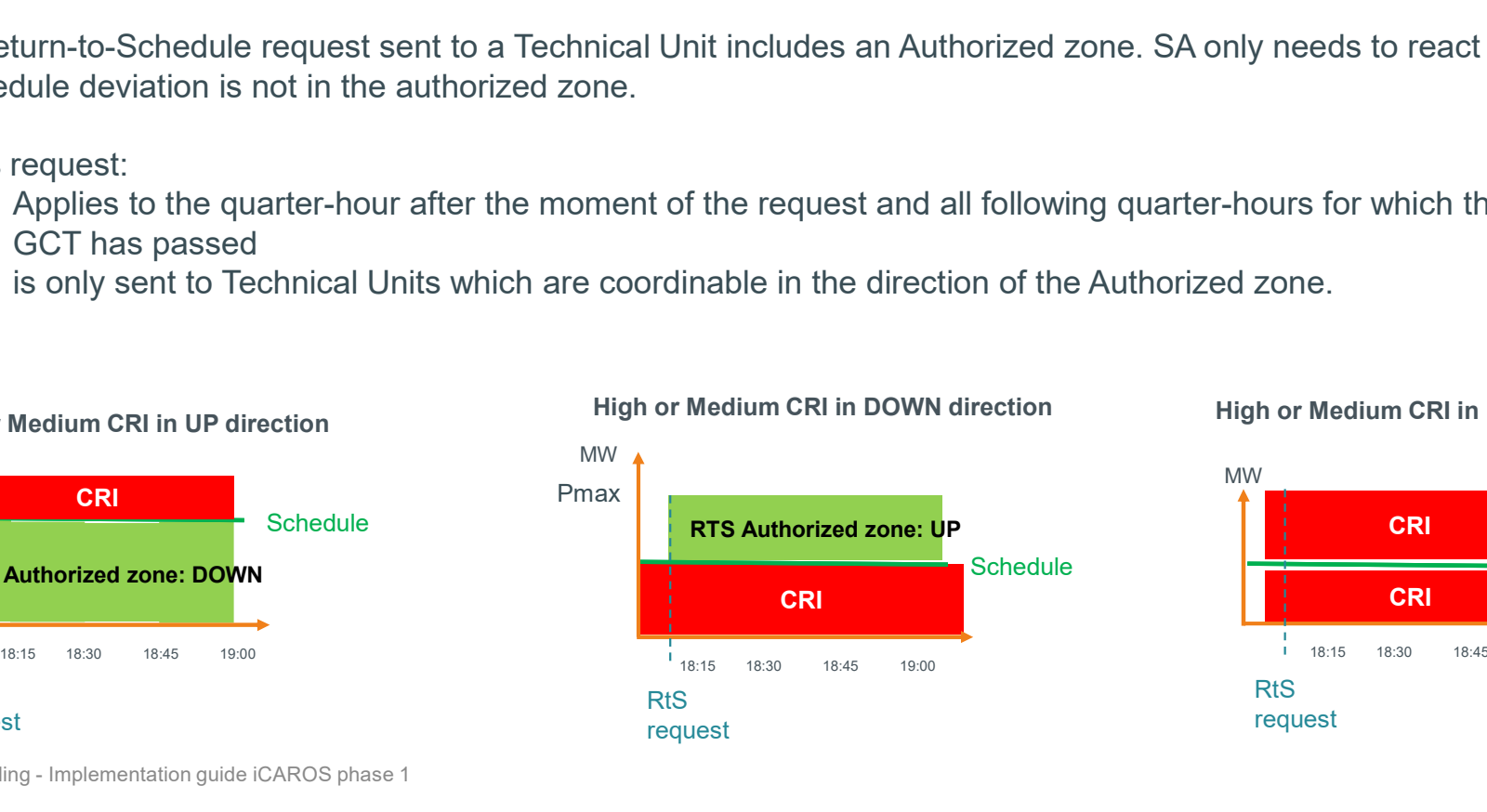

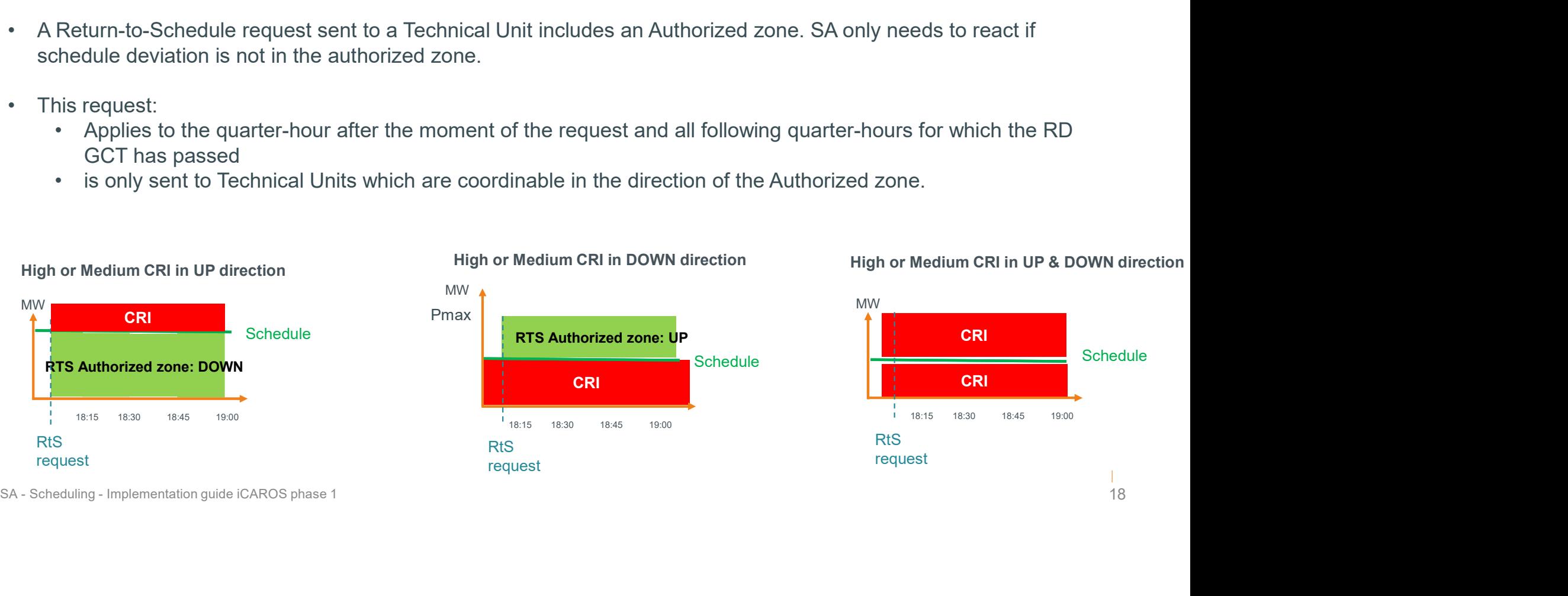

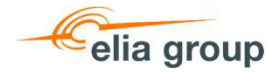

# SCHEDULING **SCHEDULING**<br>Return to schedule request - example<br>Return-to-Schedule request is sent to DP B1, B2 & B3 with an Authorized zone: [Pschedule; 0]

A Return-to-Schedule request is sent to DP B1, B2 & B3 with an Authorized zone: [Pschedule; 0]

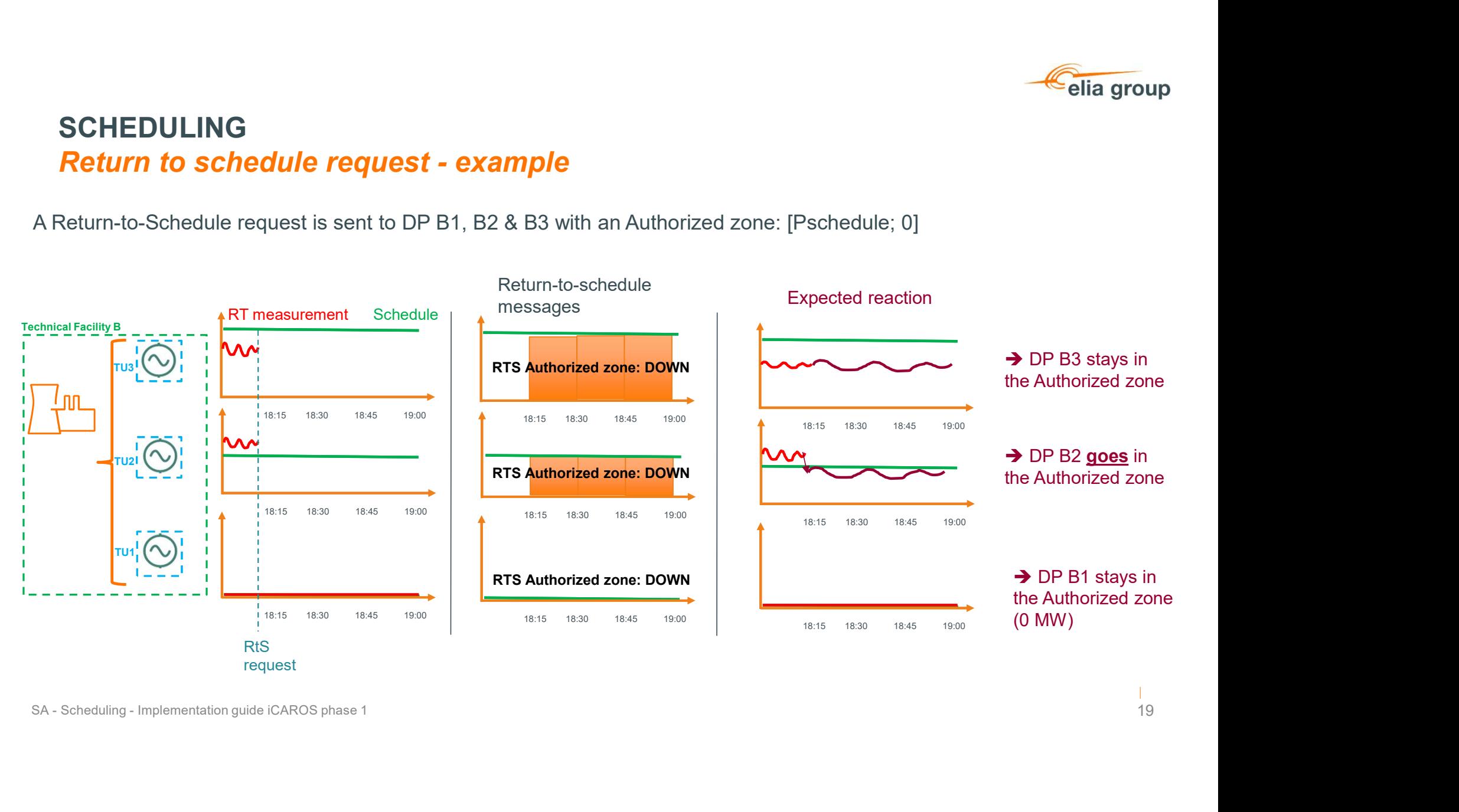

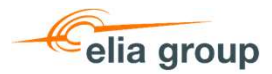

#### SCHEDULING Forced outage process

- The forced unavailability update procedure is performed in coordination by the Outage<br>• The forced unavailability update procedure is performed in coordination by the Outage<br>• The Scheduling Agent has to update his sched
- 

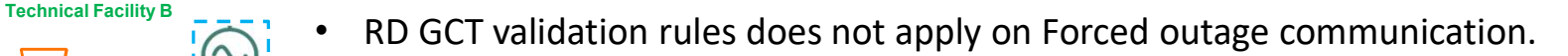

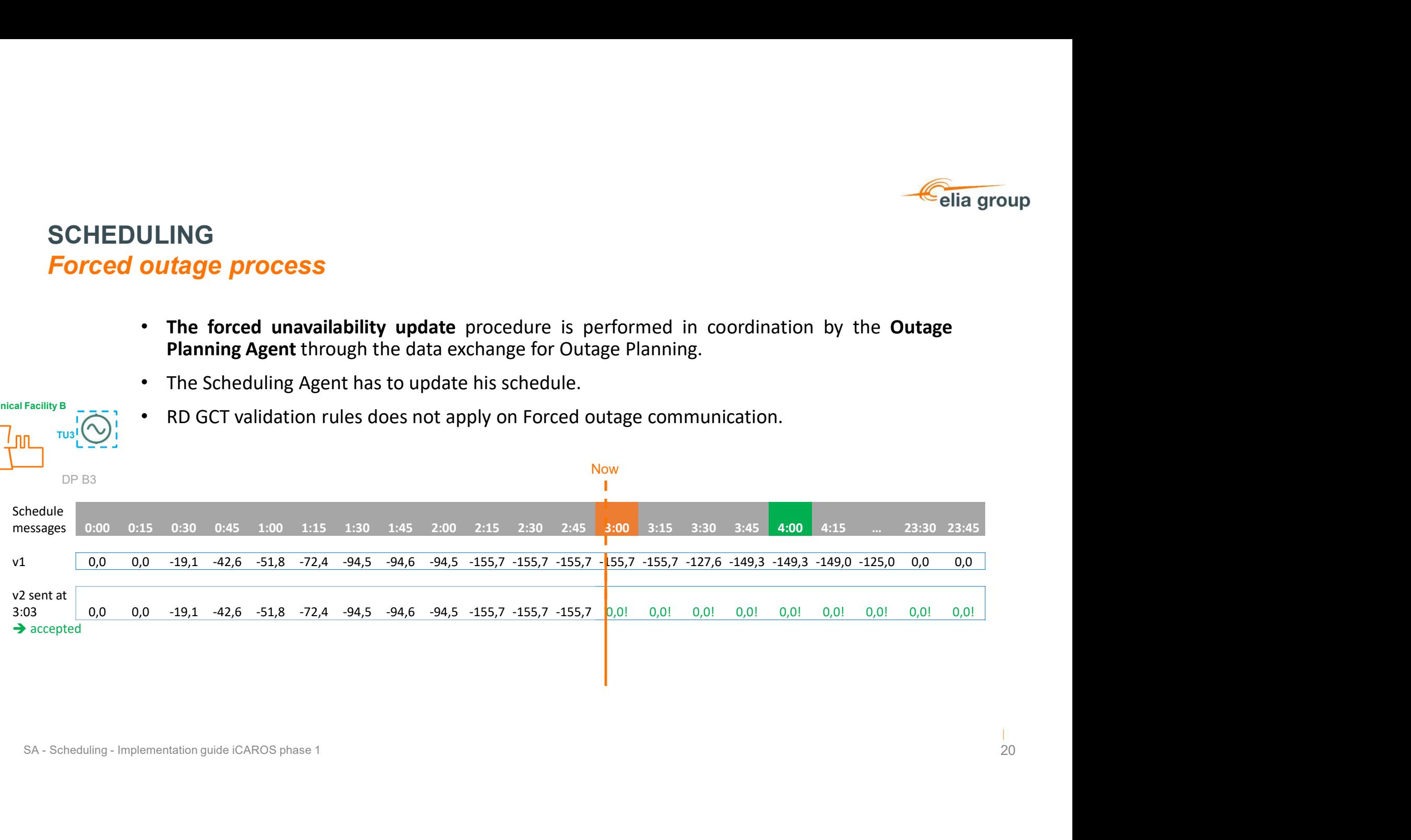

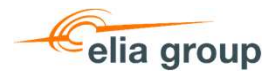

### SUBMITTING SCHEDULES B2B & B2C possibilities

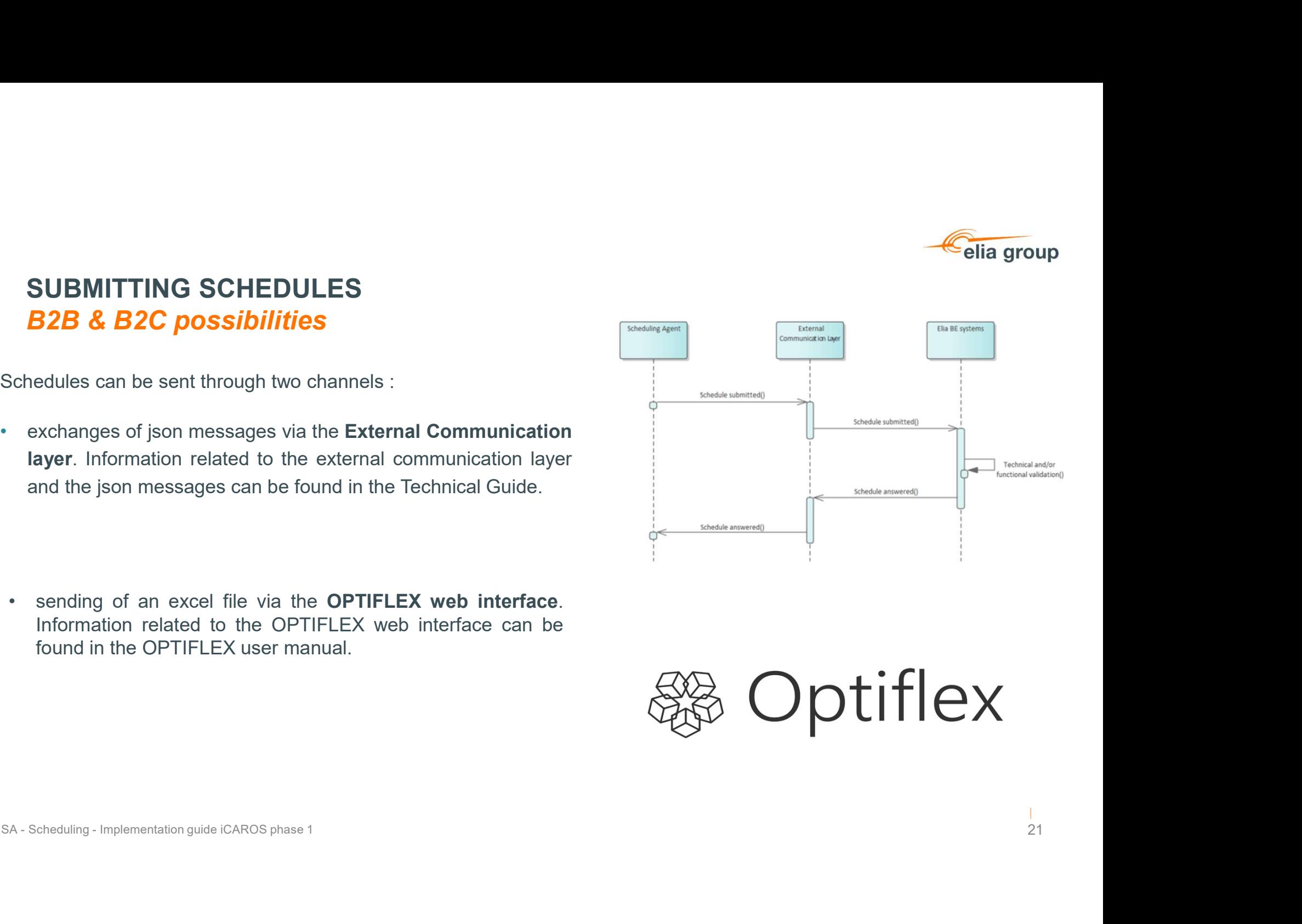

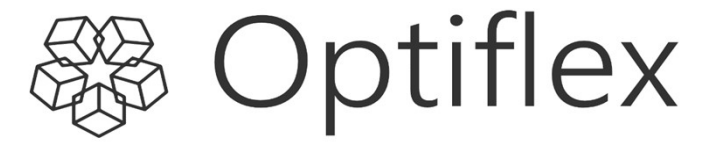

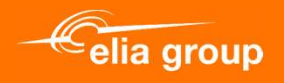

## Demo

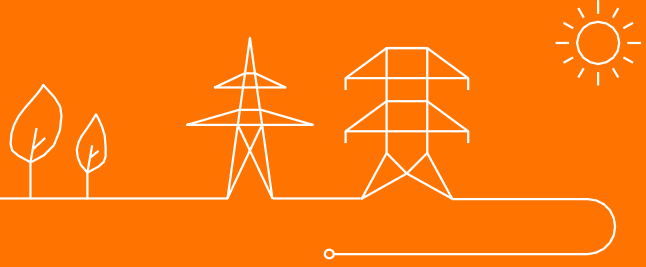